## **MECHA**

## Single point of access to usemaps: Hosting solution

Workshop on Sector Use Maps 12 May 2016 Brussels

Andrew Murray

European Chemicals Agency (ECHA) Risk Management Implementation Unit Helsinki

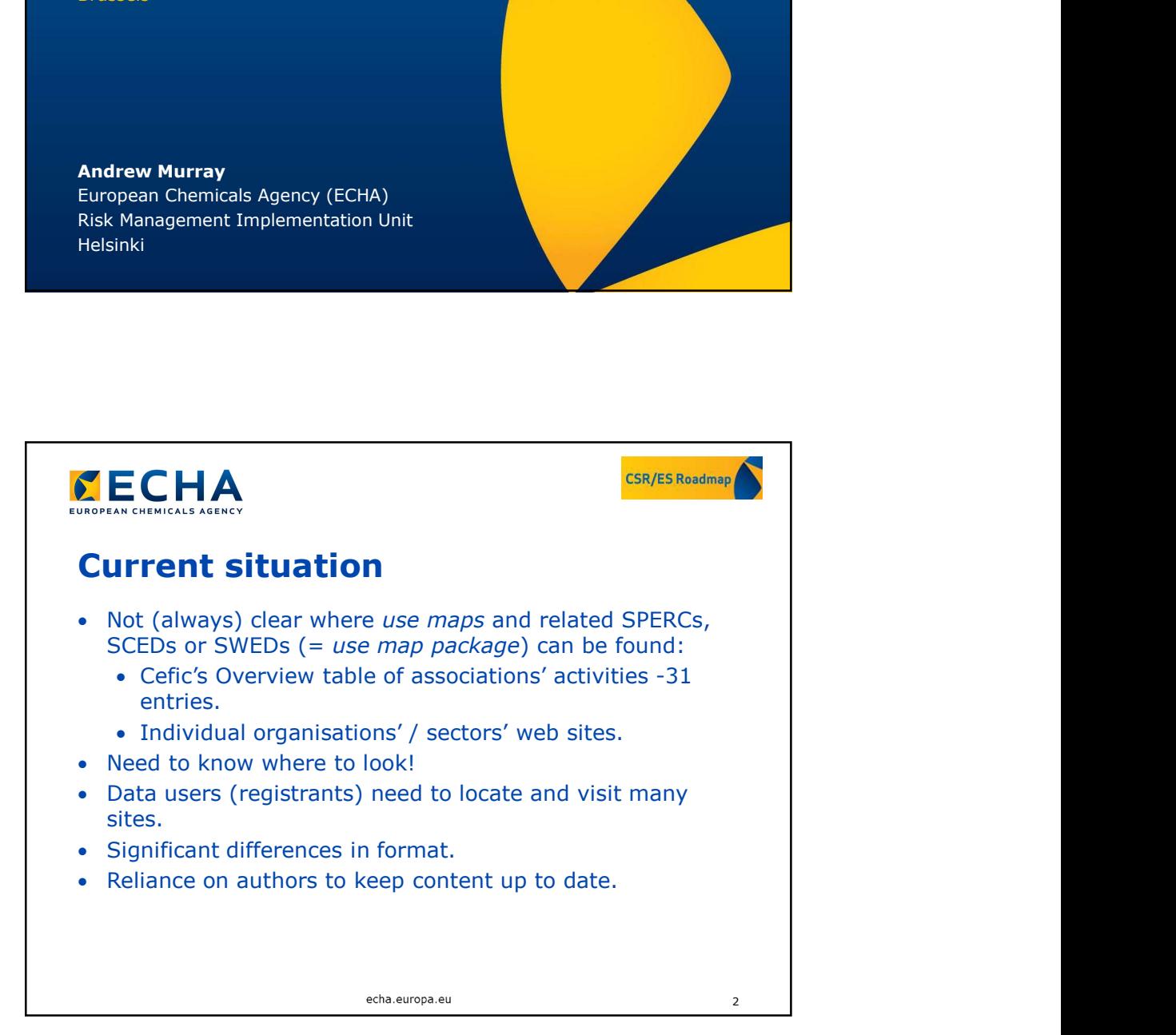

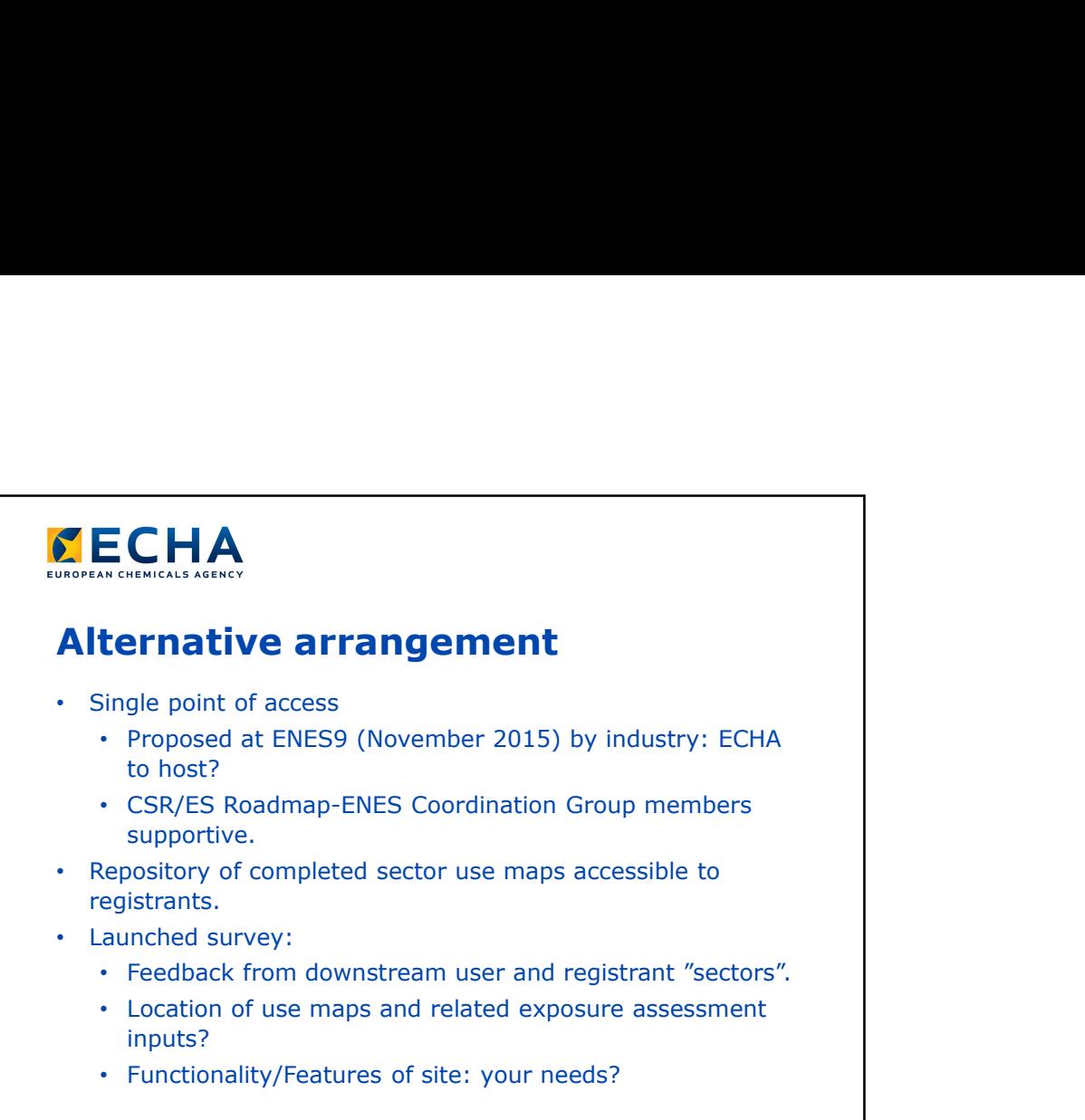

3

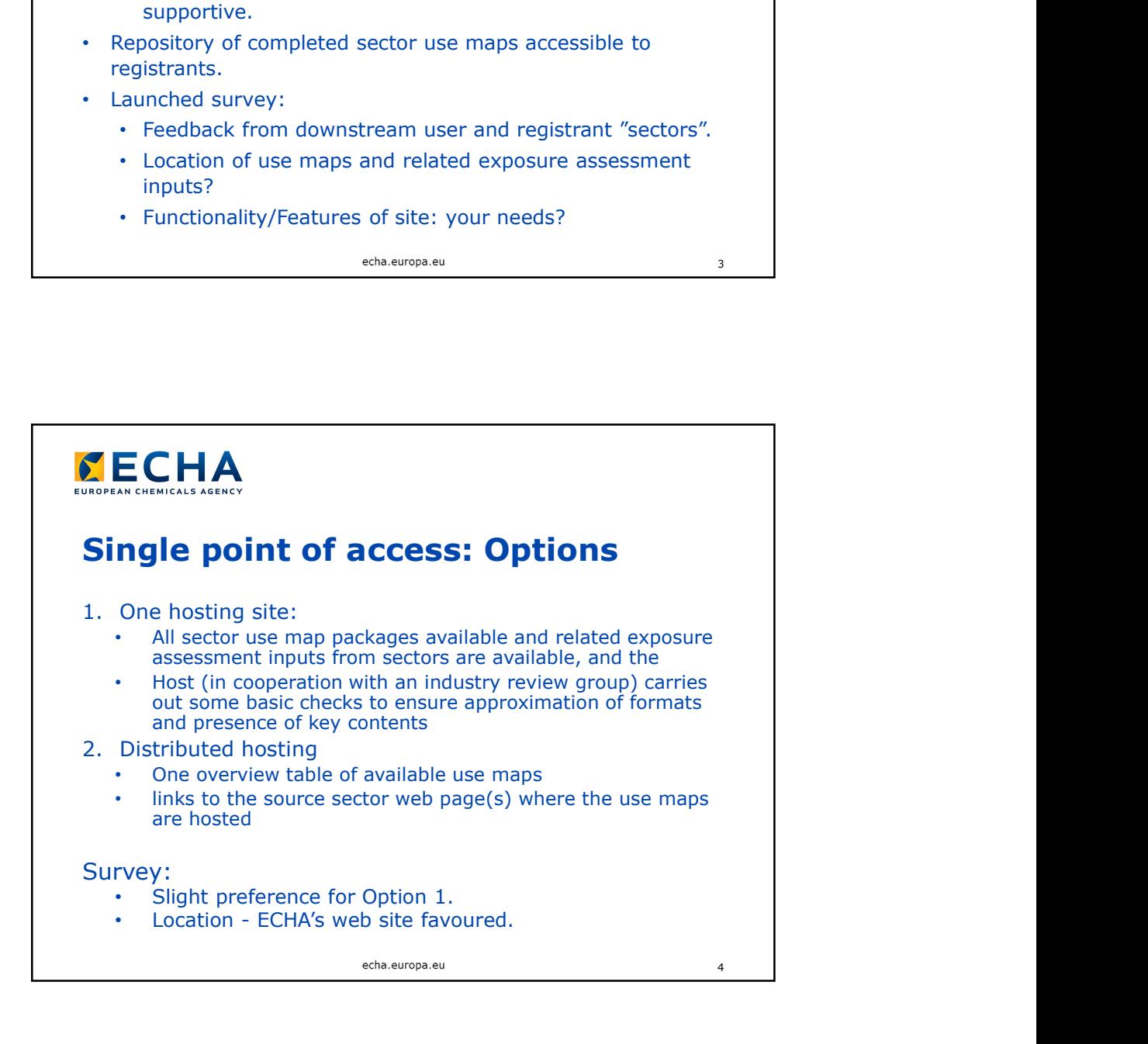

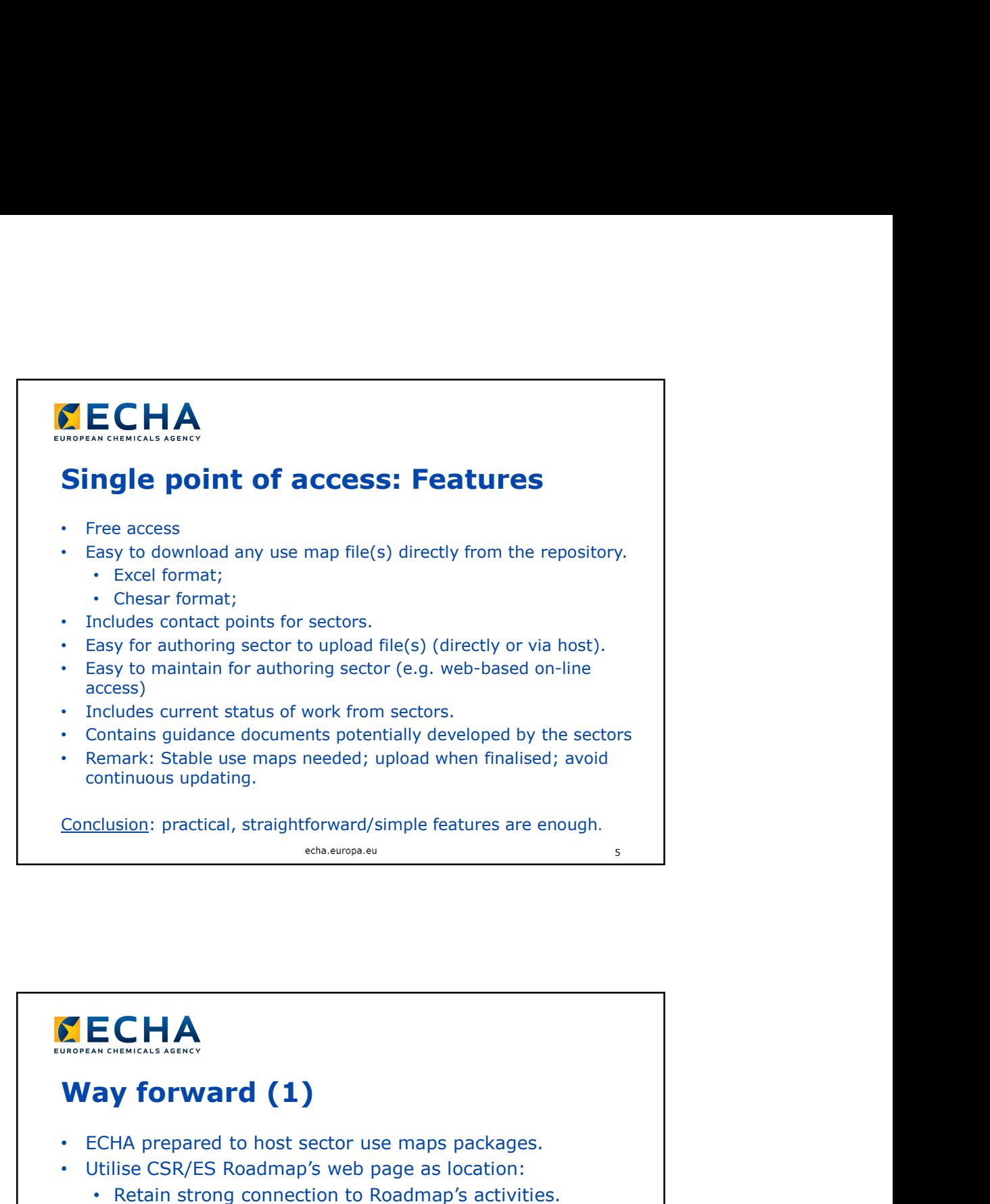

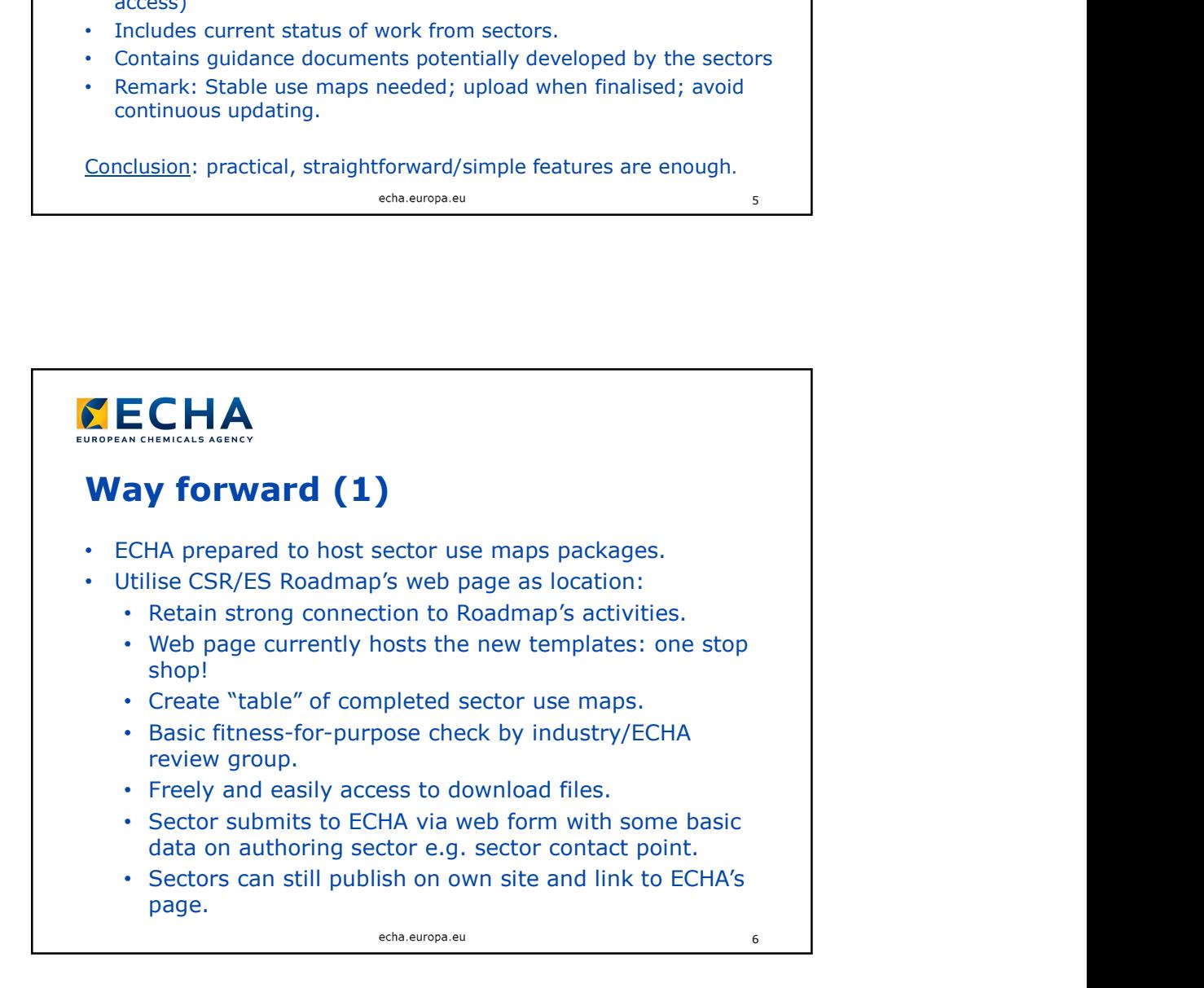

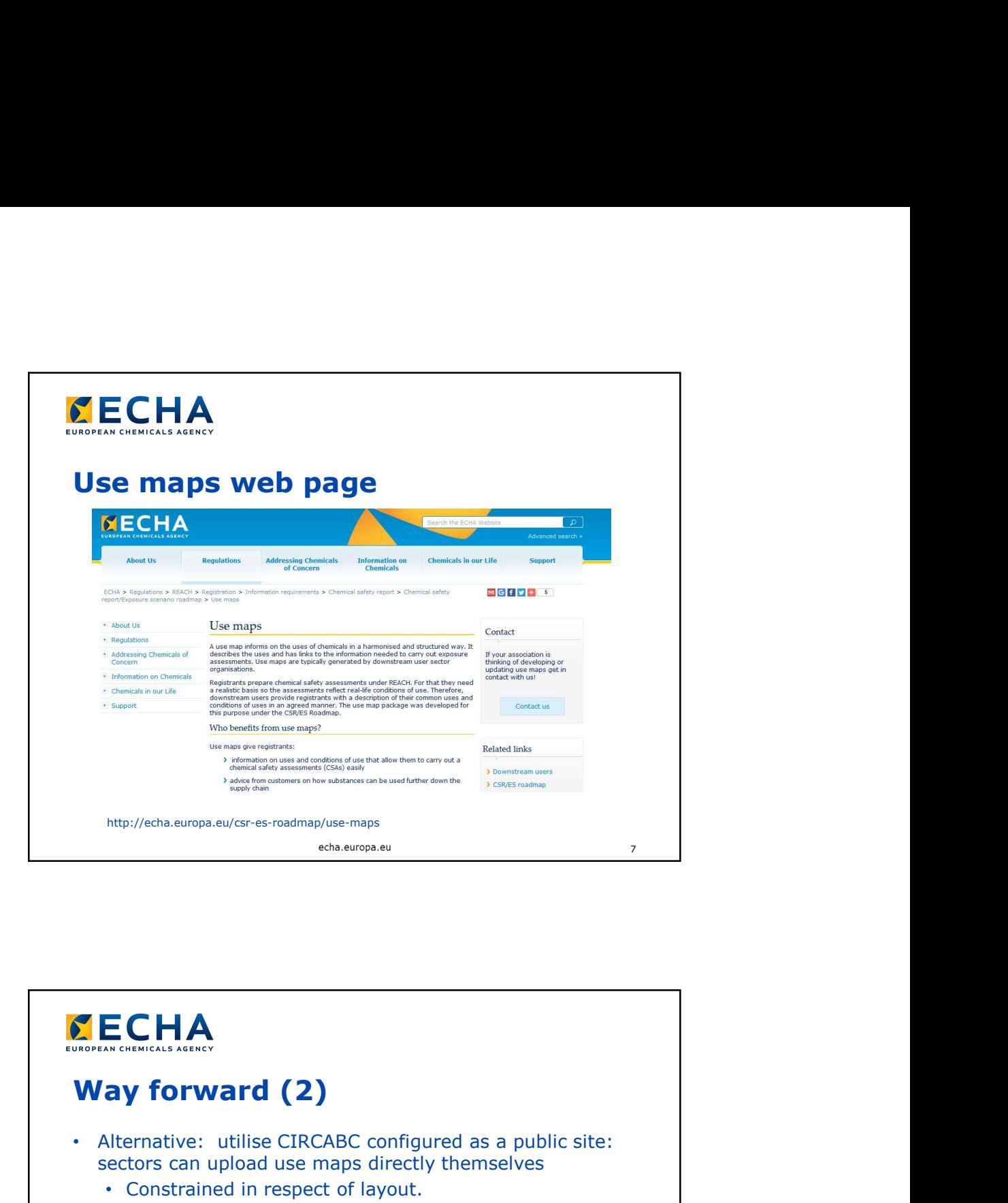

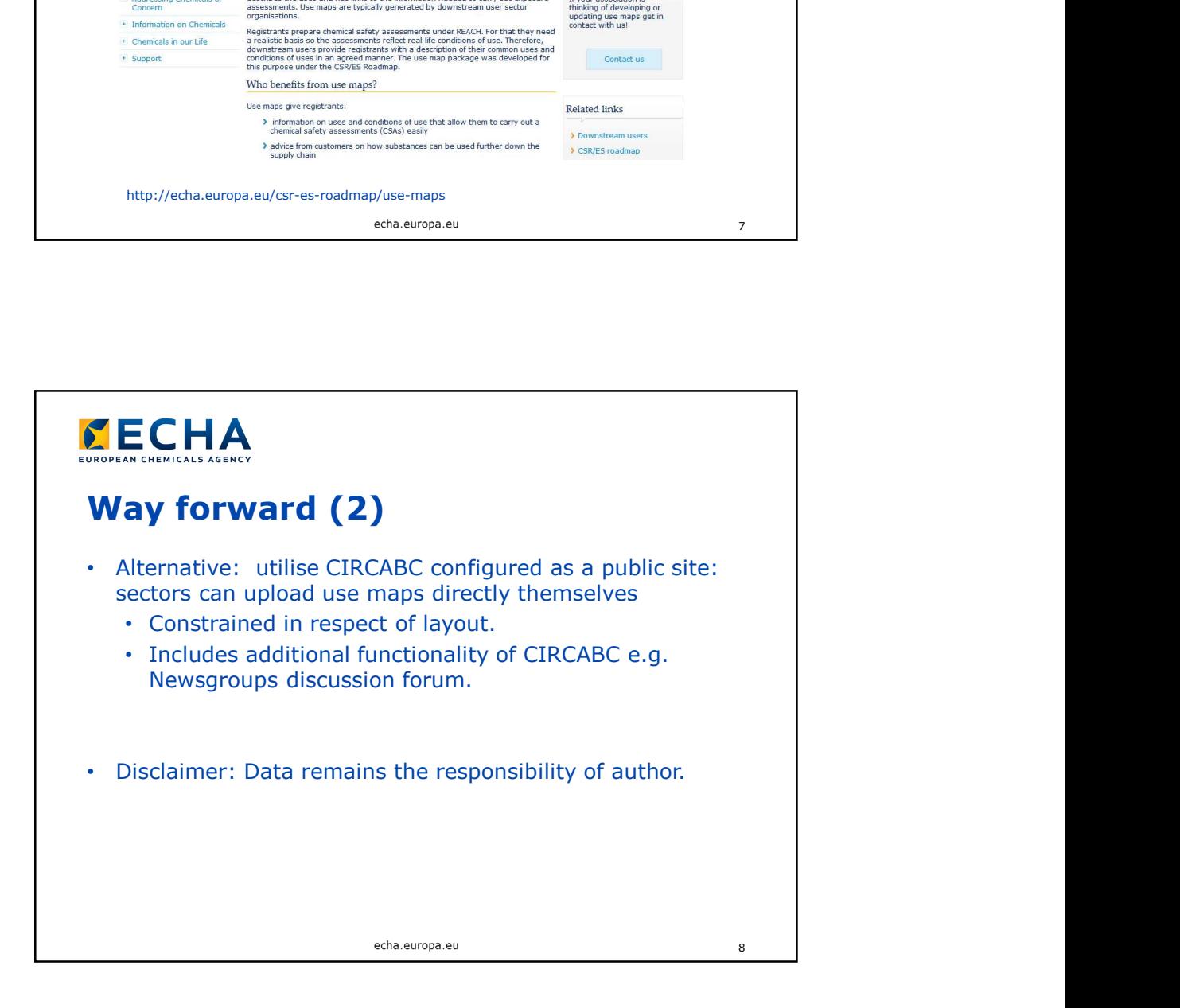

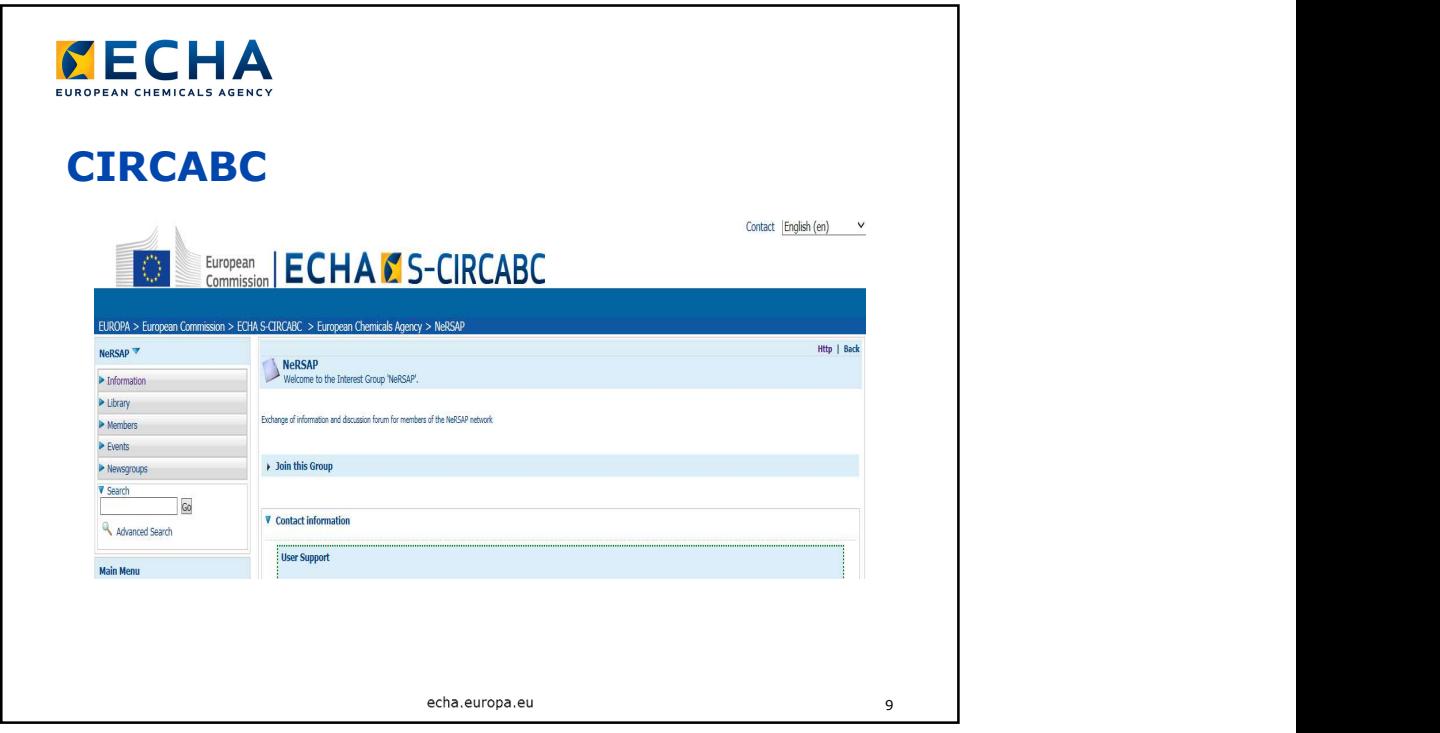

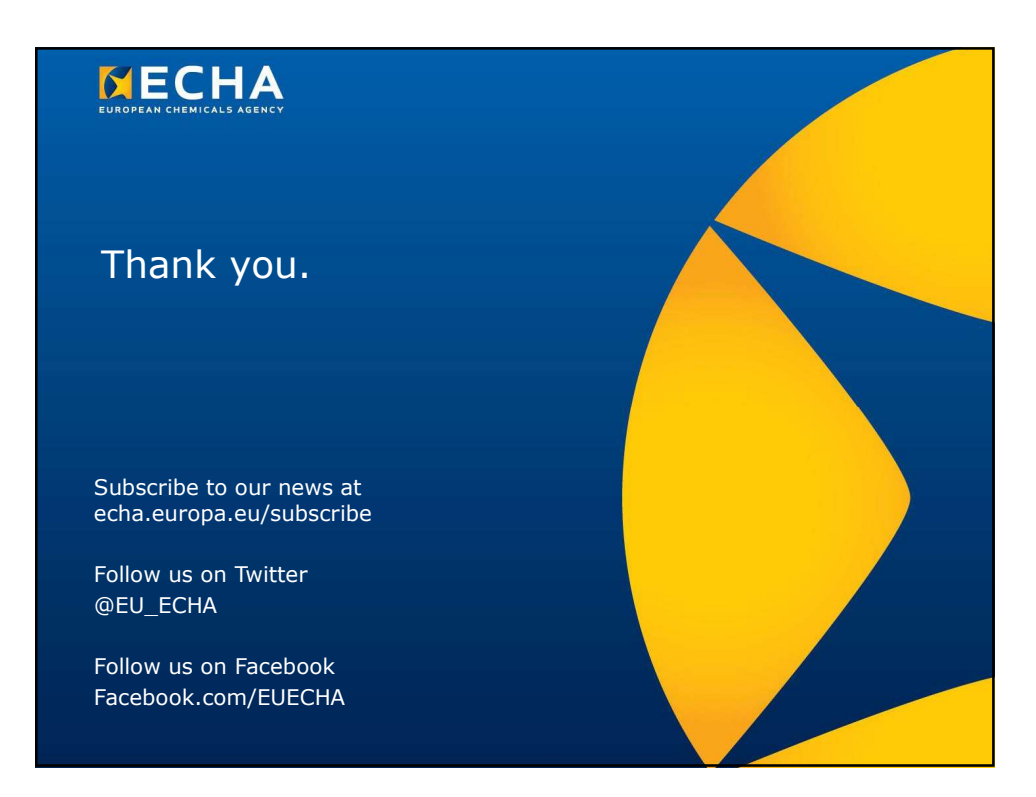